$<<$ Excel 2010  $>$ 

<<Excel 2010 >>

, tushu007.com

- 13 ISBN 9787111401940
- 10 ISBN 7111401948

出版时间:2013-1

页数:368

PDF

更多资源请访问:http://www.tushu007.com

# , tushu007.com  $<<$ Excel 2010  $>$  $\,$ excel  $\,$  $2010$   $\therefore$ excel excel excel

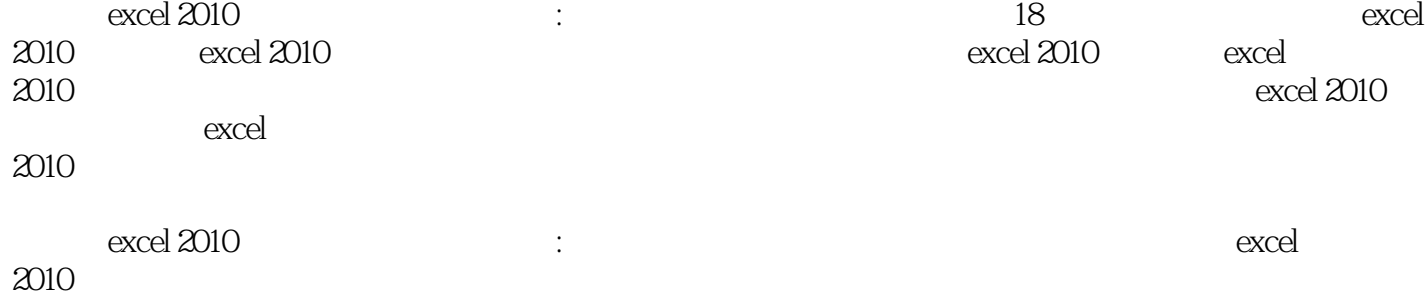

# $<<$  Excel 2010  $>$

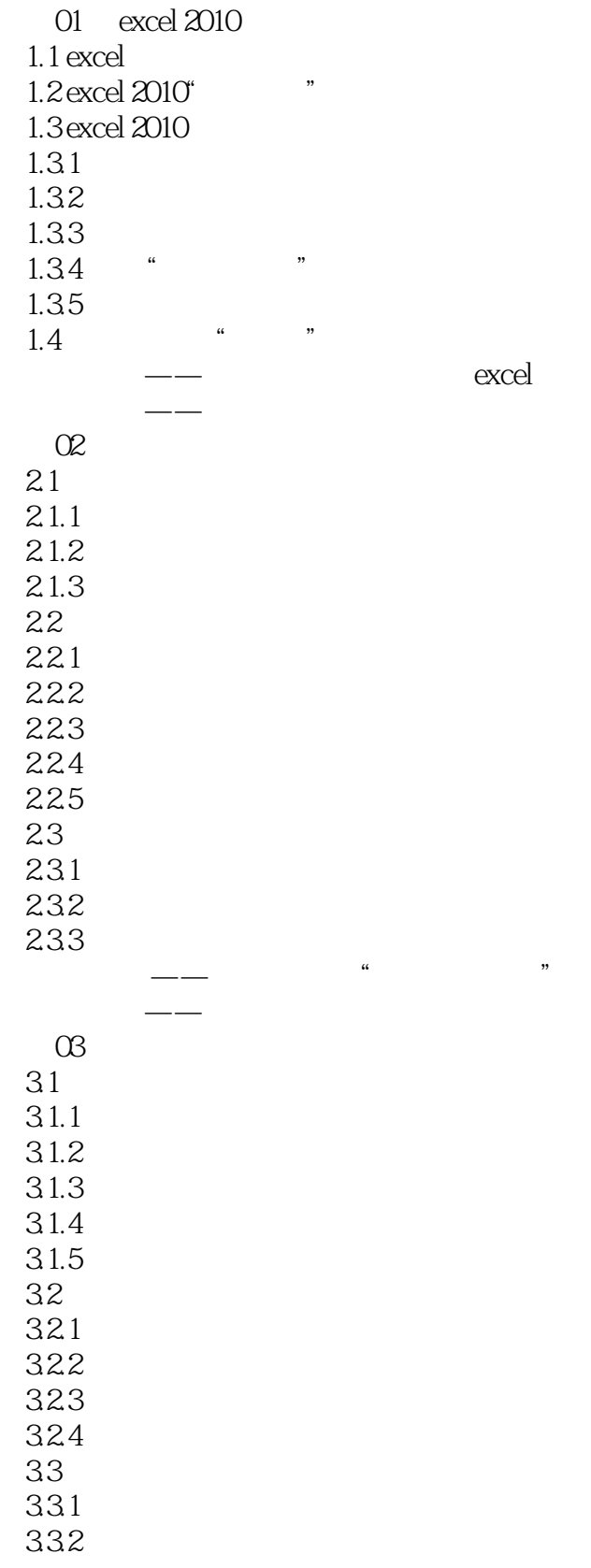

#### $<<$ Excel 2010  $>$

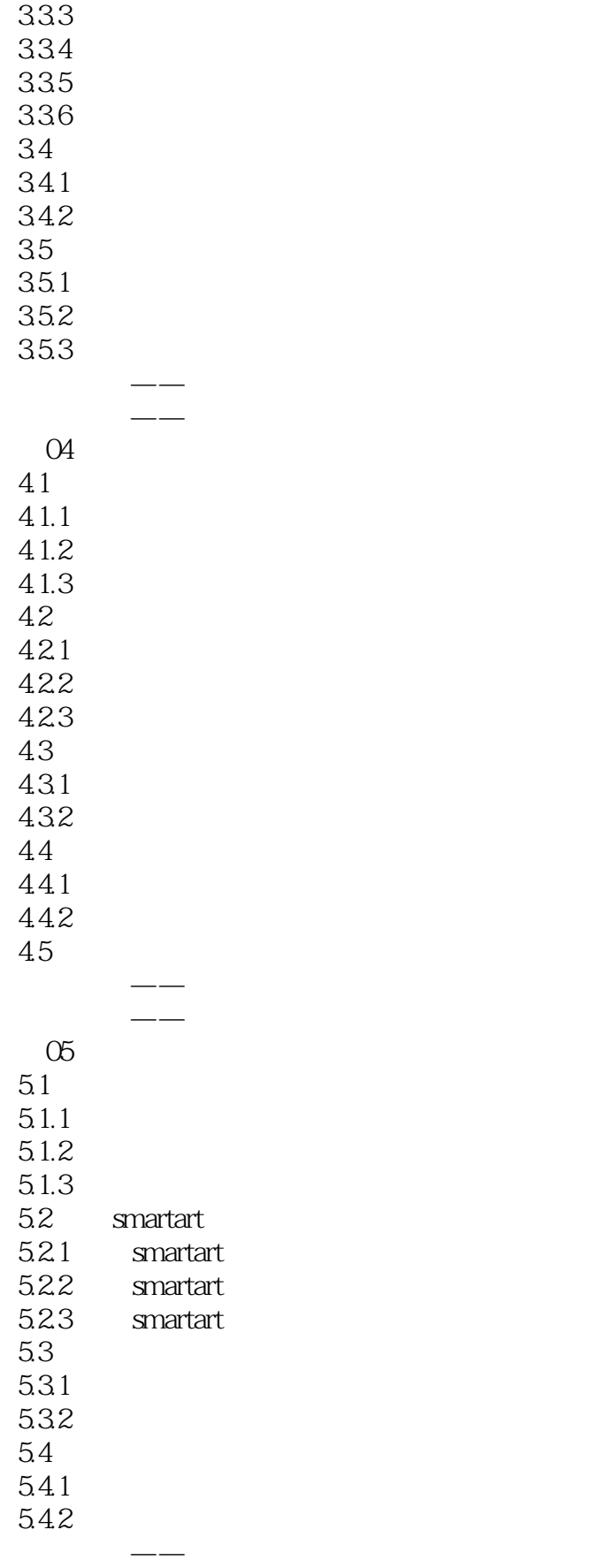

# $\sim$ , tushu007.com  $\sim$

 $<<$ Excel 2010  $>$ 

专家点拨——提高办公效率的诀窍 第06章 使用公式快速计算数据 6.1 6.1.1 6.1.2 6.2 621 6.2.2 6.23 624 63 631 632 633 634 64 64.1 64.2 643 65 6.5.1 65.2  $\blacksquare$ 专家点拨——提高办公效率的诀窍  $O7$  $7.1$  $7.2$ <br> $7.21$  "  $7.2.1$  "  $7.22$  $7.23$  $7.3$ <br> $7.4$  $7.4$  $\blacksquare$ 专家点拨——提高办公效率的诀窍 第08章 办公常用函数演练  $81$   $\qquad$  $81.1$  countif 8.1.2 average averageif  $81.3$  max min 8.1.4 large small 8.2  $\qquad -$ 82.1 int 8.2.2 sumif 8.2.3 sumproduct 83 8.3.1 pmt  $832\text{pv}$  fv

 $<<$  Excel 2010  $>$ 

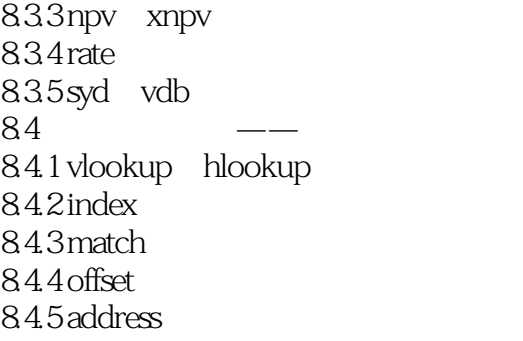

 $\longrightarrow$  " "

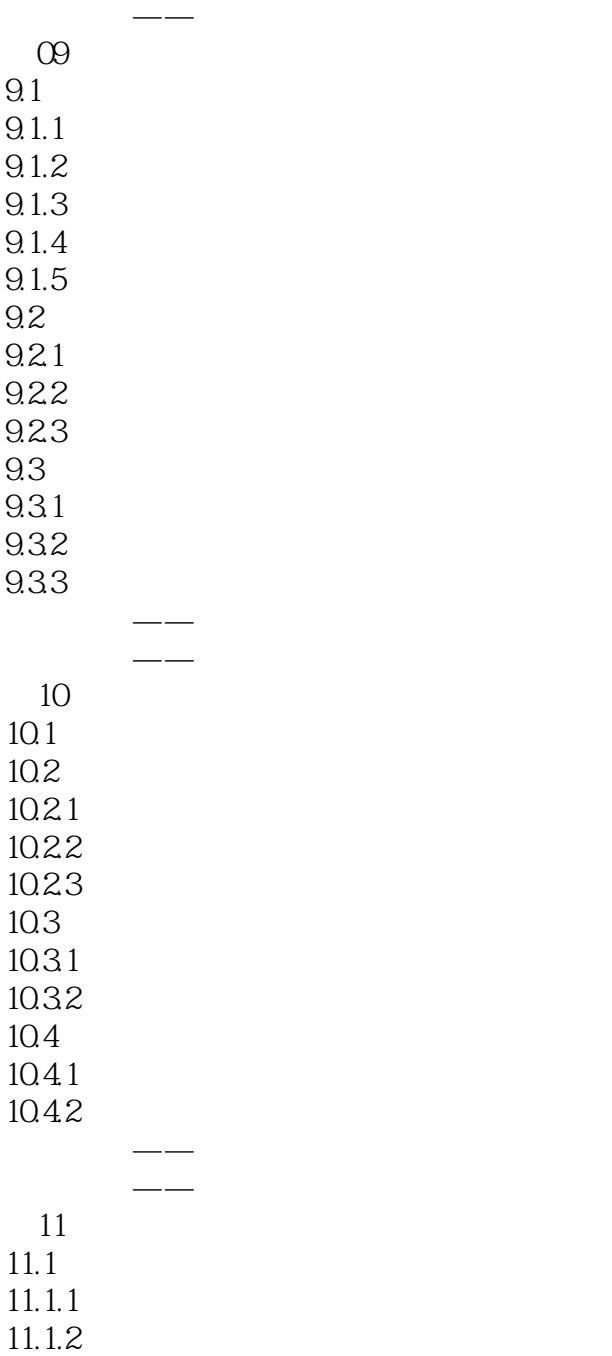

#### $<<$ Excel 2010  $>$

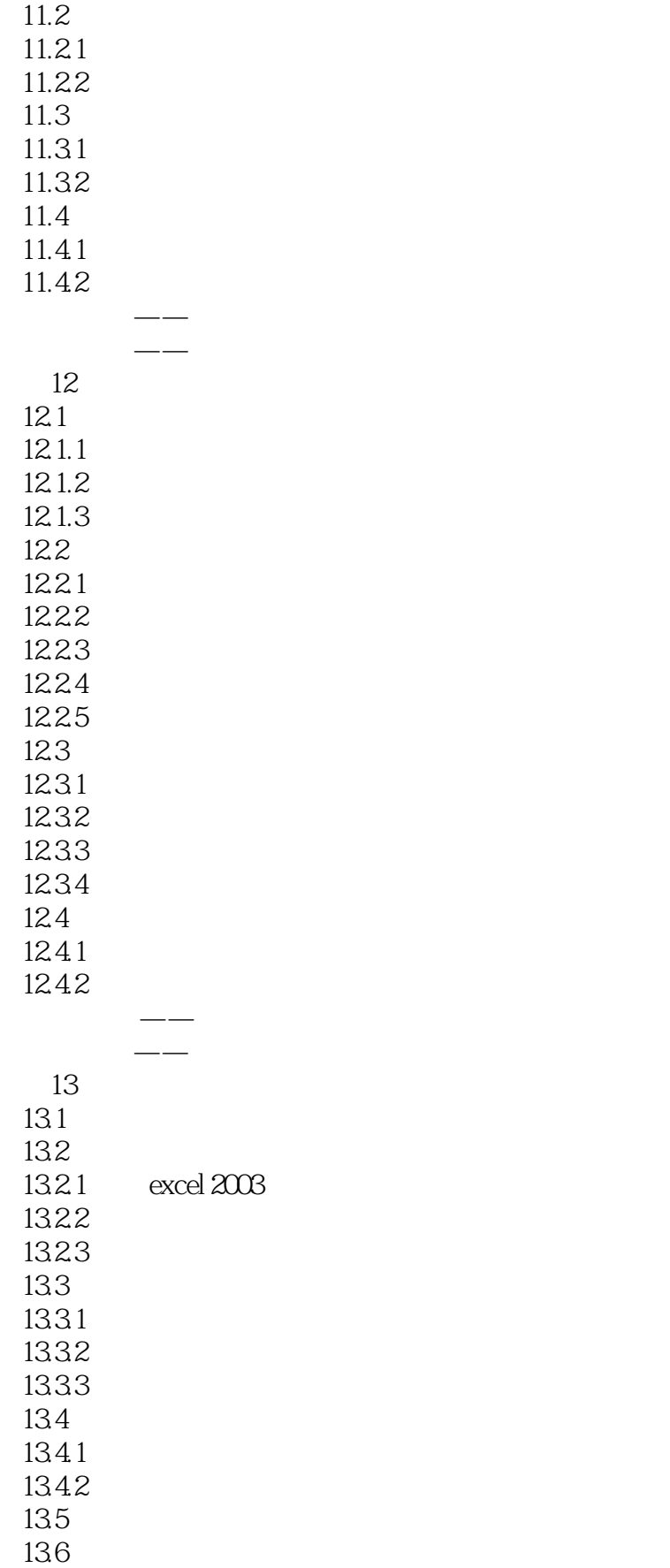

#### $<<$ Excel 2010  $>$

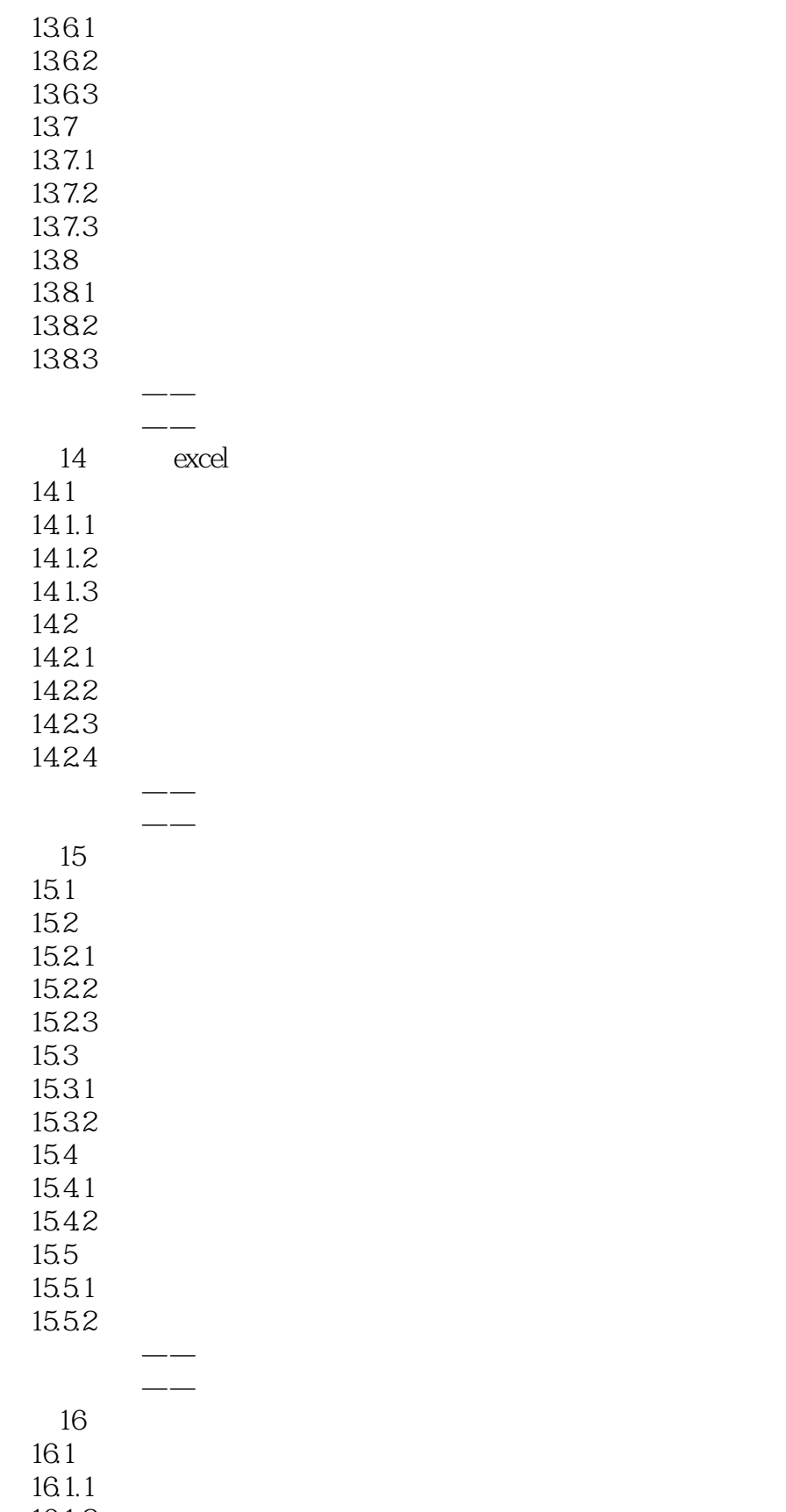

#### $<<$ Excel 2010  $>$

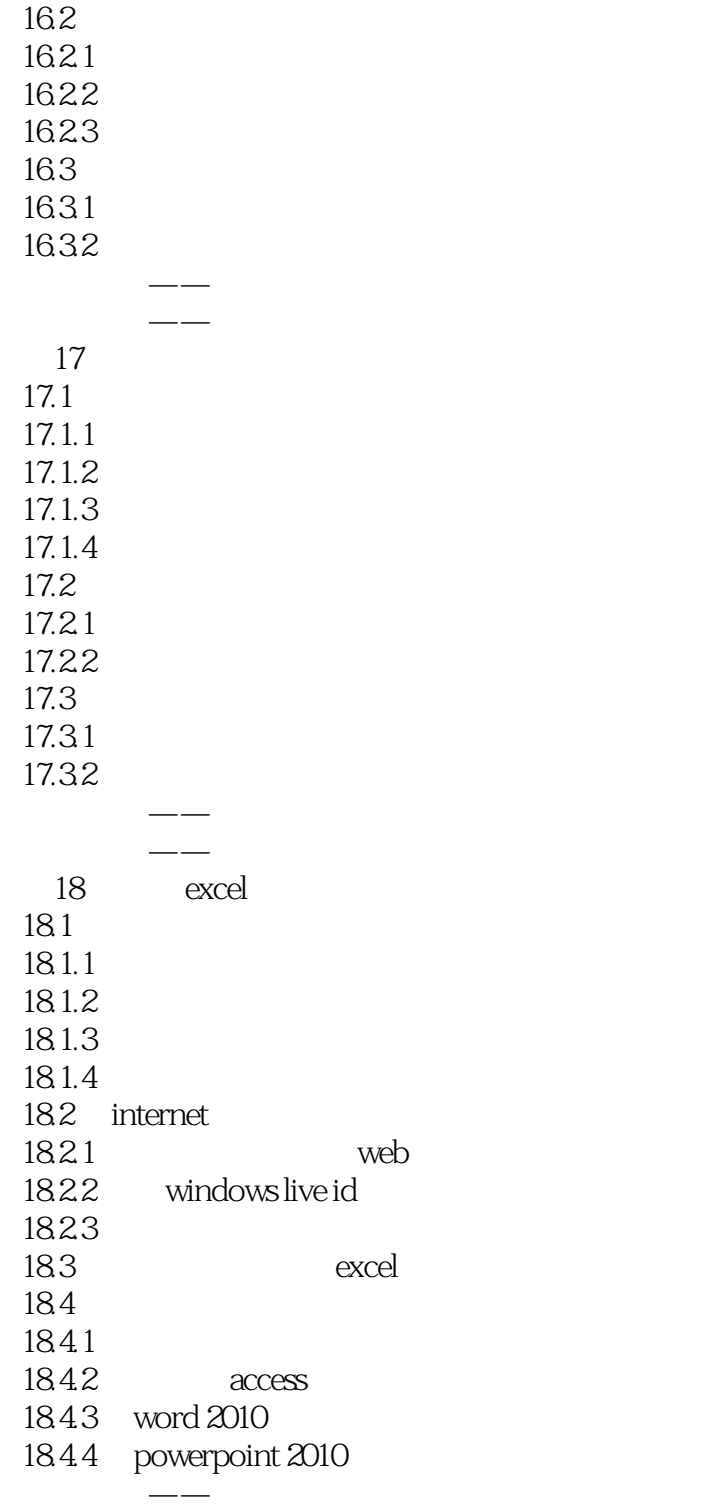

专家点拨——提高办公效率的诀窍

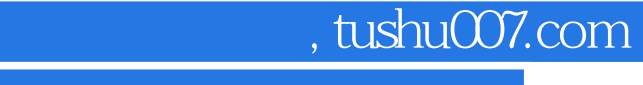

# $<<$ Excel 2010  $>$

 $\alpha$  and  $4$  and  $2 \text{x l s x}$ ,  $\alpha$  and  $\alpha$  $\frac{a}{1}$ "  $\frac{1}{2}$  and  $\frac{1}{2}$  and  $\frac{1}{2}$  a  $\alpha$  and  $\alpha$  of  $\alpha$  or  $\alpha$  or  $\alpha$  or  $\alpha$  or  $\alpha$  or  $\alpha$  or  $\alpha$  or  $\alpha$ 单击"水平对齐"下拉列表框,在展开的下拉列表中单击"靠右(缩进)"选项,如下图所示。  $\frac{1}{2}$  (  $\frac{1}{2}$  ,  $\frac{1}{2}$  ,  $\frac{1$  $\alpha$  , and  $\alpha$  , and

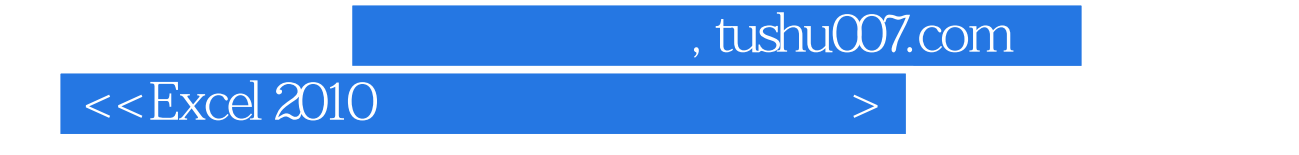

 $\text{Excel } 2010 \qquad \qquad : \qquad \qquad \text{Excel } 2010$ 

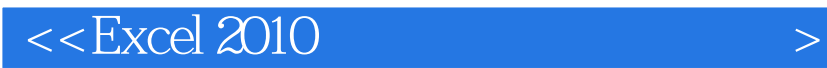

本站所提供下载的PDF图书仅提供预览和简介,请支持正版图书。

更多资源请访问:http://www.tushu007.com

 $,$  tushu007.com